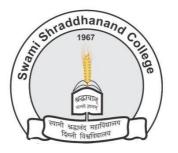

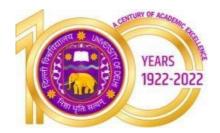

#### Swami Shraddhanand College (University of Delhi) Alipur, Delhi- 1100036

www.ss.du.ac.in

#### **Lesson Plan**

| Name of<br>Teacher | Dr Meera Sharma                       | Department    | Computer Science             |
|--------------------|---------------------------------------|---------------|------------------------------|
| Course             | B.A.(Programme) Computer Applications | Semester      | Third                        |
| Paper              | Computer Networks and HTML            | Academic Year | 28 August – 12 December 2022 |

#### **Learning Objectives**

• An overview of the fundamental concepts of computer networks, data communication, network topologies, web technologies and internet applications.

#### **Learning Outcomes**

On successful completion of this course, a student will be able to:

- Enumerate various network topologies and identify situations when different network topologies would be useful.
- Distinguish between LAN, MAN, WAN.
- Distinguish between Intranet, Extranet and Internet.
- Describe client-server architecture. 5. enumerate different transmission media and describe the use of each of them. 6. design web pages using HTML.

| Lesson Plan |                                                                                                    |                            |  |
|-------------|----------------------------------------------------------------------------------------------------|----------------------------|--|
| Week No.    | Theme/ Curriculum                                                                                                    | Any Additional Information |  |
| Week 1      | Unit 1 Overview of Computer Networks:<br>Introduction to computer networks, classification<br>of computer networks: LAN (Local Area<br>Network), MAN (Metropolitan Area Network),<br>WAN (Wide Area Network), WLAN (Wireless<br>LAN), Intranet, Extranet and Internet. |                            |  |
| Week 2      | Unit 1 Networks Topology: mesh, tree and star,<br>ring and bus.<br>Network Devices: Repeater, hub, bridge, switch,<br>gateway, router, Network Interface Card (NIC).                                                                                                   |                            |  |

| Week 3                          | Unit 2 Network Reference Models: ISO-OSI reference model with description of its layers and functionalities,                                                                                                    |             |
|---------------------------------|----------------------------------------------------------------------------------------------------|-------------|
| Week 4                          | Unit 2 TCP/IP reference model with description of its layers and functionalities,                                                                                                    |             |
| Week 5                          | Unit 2 Network addressing IPV4, IPV6.                                                                                                    |             |
| Week 6                          | Unit 3 Data Communication Fundamentals:<br>Analog and digital signals. Transmission Media:<br>Guided Media - twisted pair, coaxial cable                                                                                                    |             |
| Week 7                          | Unit 3 Transmission Media: optical fibre (only their basic properties and differences). Unguided media - radio wave, terrestrial microwave, satellite microwave, transmission impairments.                                                                                                  |             |
| Week 8                          | Unit 4 HTML: Introduction to web page, home<br>page, website, domain name system, www, URL,<br>internet browsers, web server, downloading and<br>uploading of files, web page design using HTML,<br>ISP.                                                                                    |             |
| Week 9                          | Unit 4 Introduction to hypertext mark-up language<br>(html), Document type definition, creating web<br>pages, lists, hyperlinks, tables, web forms,<br>inserting images,                                                                                                    |             |
| Week 10                         | Unit 4 Frames, hosting options and domain name registration. Customized Features: Cascading style sheet (CSS) for text formatting and other manipulations.                                                                                                    |             |
| Week 11                         | Unit 5 Internet Applications: Telnet, ftp, e-mail, search engines                                                                                                    |             |
| Week 12                         | Unit 5 Internet Applications: social networks, video conferencing, eCommerce, m-Commerce, e-wallet.                                                                                                    |             |
| Week 13                         | Unit 6 Network Tools: Ping, ipconfig, ifconfig, tracert, arp. netstat, whois                                                                                                    |             |
| Week 14                         | Revision                                                                                                    |             |
| Week 15                         | Tests                                                                                                    |             |
|                                 | Suggested Readings                                                                                                    |             |
| Books                           | 1. Forouzan, B. A. (2013). <i>Data Communication and</i><br>2. Duckett, J.(2011). <i>HTML and CSS: Design and Bui</i>                                                                                                    | <b>.</b> .  |
| Online<br>Resources (If<br>Any) | <ul> <li>For overview of network commands/tools (ping, traipconfig, arp, whois), please refer online resource:</li> <li><u>https://www.computernetworkingnotes.com/ntutorials/basic-networking-commands-explaineexamples.html</u></li> <li><u>https://manytools.org/network/</u></li> </ul> | etwor king- |
| Assignment an                   | d Class Test Schedule for Semester                                                                                                    |             |
| Class Test in No                | ovember 2022 2 <sup>nd</sup> Week<br>be given on 29 <sup>th</sup> Setember 2022                                                                                                    |             |

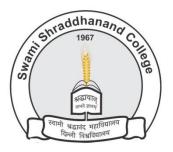

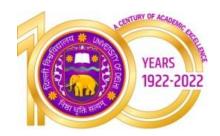

Swami Shraddhanand College (University of Delhi) Alipur, Delhi- 1100036 www.ss.du.ac.in

## Lesson Plan

| Name of<br>Teacher | Dr. Shveta Kundra Bhatia    | Department    | Computer Science |
|--------------------|-----------------------------|---------------|------------------|
| Course             | B.A.(H)/B.Sc(H)/B.Com(H)    | Semester      | THIRD            |
| Paper              | COMPUTER NETWORKS (CSGE301) | Academic Year | 2022             |

#### Learning Objectives

This course covers the fundamental concepts of computer networks, standard models of computer networks having layered architecture, data communication, network topologies, web technologies and internet applications.

#### Learning Outcomes

On successful completion of this course, a student will be able to:

- 1. State the use of computer networks and different network topologies.
- 2. Distinguish between LAN, MAN, WAN, and between Intranet, Extranet and Internet.
- 3. Compare OSI and TCP/IP architectures
- 4. Enumerate different transmission media and describe the use of each of them.
- 5. Design web pages using HTML/CSS.

| Week | Topics                                                                   |  |
|------|--------------------------------------------------------------------------|--|
| 1-2  | Introduction to computer network, data communication, components of data |  |
|      | communication, Data transmission mode, datacommunication measurement,    |  |
|      | LAN, MAN, WAN, wireless LAN,                                             |  |
|      | internet, intranet, extranet                                             |  |
| 3    | Network Models: Client/ server network and Peer-to-peer network          |  |
| 4-5  | OSI Model, TCP/IP, layers and functionalities.                           |  |
| 6-7  | Transmission Media: Guided Media: Twisted pair, Coaxial cable,           |  |
|      | Optical fiber, Unguided media: Microwave, Radio frequencypropagation,    |  |
|      | Satellite                                                                |  |
| 8    | LAN Topologies: Ring, bus, star, mesh and tree topologies.               |  |
| 9    | Network Devices: NIC, repeaters, hub, bridge, switch, gateway and        |  |
|      | router.                                                                  |  |
| 10   | Internet Terms: Web page, Home page, website, internet browsers, URL,    |  |
|      | Hypertext, ISP, Web server, download and upload, online                  |  |
|      | and offline                                                              |  |
| 11   | Introduction to Web Design: Introduction to hypertext markup             |  |
|      | language (html) Document type definition, creating web pages, lists,     |  |
|      |                                                                          |  |
| 12   | Hyperlinks, tables, web forms                                            |  |
| 13   | Inserting images, Frames, hosting options and domain name                |  |
|      | registration                                                             |  |
| 14   | Customized Features: Cascading style sheet (css) for text                |  |
|      | formatting and other manipulations.                                      |  |
| 15   | Cascading style sheet (css) and other manipulations                      |  |

#### Books:

- 1. Forouzan, B.A. (2017). Data Communication and Networking, McGraw-Hill Education.
- 2. Powell, T.A. (2010).HTML & CSS: The Complete Reference. 5th edition. Tata McGraw-Hill.
- 3. Minnick, J. (2015). Web Design with HTML5 and CSS3. 8th edition. Cengage Learning.
- 4. Stallings, W. (2017), *Data and Computer Communications*. 10th edition. PearsonEducation India.
- 5. Tanenbaum, A.S. & Wethrall, D. J.(2012). Computer Networks, Pearson Education.

| Online        | https://www.tutorialspoint.com/HTML/index.htm |
|---------------|-----------------------------------------------|
| Resources (If | https://www.w3schools.in/HTML                 |
| Any)          | https://www.w3schools.com/CSS                 |

| Assignment     |                                                                                               |
|----------------|-----------------------------------------------------------------------------------------------|
| and Class Test |                                                                                               |
| Schedule for   | Assignment: Web Site creation topics allocated to students in groups of two each on different |
| Semester       | topics.                                                                                       |
|                | Class Test : October 2022                                                                     |
|                |                                                                                               |
|                |                                                                                               |

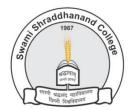

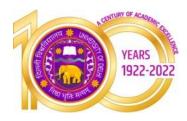

### Swami Shraddhanand College (University of Delhi) Alipur, Delhi- 1100036

www.ss.du.ac.in

## Lesson Plan(SEC, Semester III, August to December 2022)

| Name of<br>Teacher                                                                                                    | Ms. Akanksha Gupta                                        | Department    | Computer Science |
|----------------------------------------------------------------------------------------------------|-----------------------------------------------------------|---------------|------------------|
| Course                                                                                                    | B.Sc. Physical Science                                    | Semester      | THIRD            |
| Paper                                                                                                    | Data Analysis using Python                                | Academic Year | 2022             |
| Learning Obje                                                                                                    | ectives                                                   |               |                  |
| The course enables students to analyse data using python. They will learn how to prepare data for analysis<br>and create meaningful data visualisations. They will learn to use Pandas, Numpy and Scipy libraries to<br>work with different data sets. |                                                           |               |                  |
| Learning Outcomes                                                                                                    |                                                           |               |                  |
| On su                                                                                                    | ccessful completion of the course, students will b        | e able to:    |                  |
| 1. Dev                                                                                                    | velop a python script for data analysis and execute       | e it.         |                  |
| 2. Ins                                                                                                    | tall, load and deploy the required packages.              |               |                  |
| 3. Cle                                                                                                    | an and prepare the data for accurate analysis.            |               |                  |
| 4. Ana                                                                                                    | 4. Analyse the data stored in files in different formats. |               |                  |

# Lesson Plan

| Week No.     | Theme/ Curriculum                                                                                                    | Any Additional Information |
|--------------|----------------------------------------------------------------------------------------------------|----------------------------|
| Veek 1-3     | Unit 1                                                                                                    |                            |
|              | Introduction to Pandas, NumPy, SciPy:<br>Introduction to Pandas DataFrames, Numpy<br>multidimentional arrays, and SciPy libraries to<br>work with different datasets.    |                            |
| Veek 4 - 6   | Unit 2                                                                                                    |                            |
|              | Import and Export of Data: Installing, loading and<br>using packages for importing and exporting data<br>in Python.                                                      |                            |
| Week 7-10    | Unit 3                                                                                                    | Allocation of Assignment   |
|              | Data Preprocessing and Transformation: Handling of missing data, Data cleaning and transformation.                                                                       |                            |
|              | Unit 4                                                                                                    |                            |
|              | Data Exploration: Exploring data using statistical<br>methods: mean, median, mode, quantiles.<br>Building contingency table. Basics of grouping<br>data and Correlation. |                            |
| Week 11 - 15 | Unit 4                                                                                                    | Class Test                 |
|              | Building contingency table. Basics of grouping data and Correlation.                                                                                                    |                            |
|              | Unit 5                                                                                                    |                            |
|              | Data Visualization: Scatter Plot, line graph,<br>histogram, boxplot, line plots regression, word<br>clouds, exporting plots as images.                                   |                            |

1. Mckinney, W. (2017). Python for Data Analysis. Second edition, O'reilly (SPD).

2. Grus, J. (2016). Data Science from scratch. First edition, O'reilly (SPD).

3. VanderPlas, J. (2016). Python Data Science Handbook: Essential Tools for Working with Data. Second edition, O'reilly (SPD).

| Online<br>Resources (If<br>Any)                          | Python tutorials:         https://www.w3schools.com/python/         https://www.tutorialspoint.com/python/index.htm         https://www.javatpoint.com/python-tutorial         Word cloud:         https://www.datacamp.com/community/tutorials/wordcloud-python         https://www.datacamp.com/community/tutorials/wordcloud-python         https://www.tutorialspoint.com/create-word-cloud-using-python         https://www.geeksforgeeks.org/generating-word-cloud-python         Contingency table:         https://www.geeksforgeeks.org/contingency-table-in-python/         https://www.tutorialspoint.com/contingency-table-in-python |
|----------------------------------------------------------|----------------------------------------------------------------------------------------------------|
| Assignment<br>and Class Test<br>Schedule for<br>Semester | Assignment to be allocated in week 7-8.<br>Class test to be held as per college schedule during week 12-13.                                                                                                    |

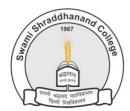

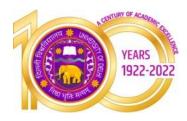

### Swami Shraddhanand College (University of Delhi) Alipur, Delhi- 1100036

www.ss.du.ac.in

## Lesson Plan(SEC, Semester III, August to December 2022)

| Name of<br>Teacher                                                                                                    | Ms. Akanksha Gupta                        | Department    | Computer Science |
|----------------------------------------------------------------------------------------------------|-------------------------------------------|---------------|------------------|
| Course                                                                                                    | B.A(Prog.)                                | Semester      | THIRD            |
| Paper                                                                                                    | Word Processing and Presentation Software | Academic Year | 2022             |
| Learning Obje                                                                                                    | ectives                                   |               |                  |
| The course introduces the students to word processing and presentation software. The basic features and skills of creating, editing, inserting table, graphics and power point presentation are covered.                                         |                                           |               |                  |
| Learning Outcomes                                                                                                    |                                           |               |                  |
| On successful completion of this course, a student will be able to:<br>1. Create and refine documents using text formatting, tables and graphics.<br>2. Use mail merge.<br>3. Create macros and templates in documents.<br>4. Protect documents. |                                           |               |                  |

5. Create presentations containing transitions and animations.

6. Learn advanced presentation features like custom slide show, call outs and action buttons.

# **Lesson Plan**

| Week No.     | Theme/ Curriculum                                                                                                    | Any Additional Information |
|--------------|----------------------------------------------------------------------------------------------------|----------------------------|
| Week 1-3     | Unit 1                                                                                                    |                            |
|              | Word Processing Basics: Creating, opening and<br>saving a document, text formatting, header and<br>footer, creating and editing of tables, importing<br>graphics, insert picture, using word processor's<br>drawing features, text in drawing.                                                                                           |                            |
| Week 4 - 6   | Unit 2                                                                                                    |                            |
|              | Advanced Features: Creating macros,<br>watermarks, templates, reviewing documents,<br>comparing and combining documents, protection<br>of documents-using passwords.                                                                                                    |                            |
| Week 7-10    | Unit 3                                                                                                    | Allocation of Assignment   |
|              | Mail Merge: Mail merge concept, main<br>document, data sources, merging data source<br>and main document.                                                                                                    |                            |
| Week 11 - 15 | Unit 4                                                                                                    | Class Test                 |
|              | Presentation Tools : Creating presentations, using<br>blank presentation option, using design template<br>option, adding slides, deleting a slide, importing<br>images from the outside world, deleting a slide,<br>numbering a slide, saving presentation transition<br>and animations, adding notes to slides, customize<br>slideshow. |                            |

1. Libre Office Documentation Team (2018) Getting Started with Libre Office 6.0. Friends of Open

Document, Inc.

2. Libre Office Documentation Team (2018), Libre Office 6.0 Writer Guide. Friends of Open Document, Inc.

3. Mali, L. (2017). Libre office 5.1 Impress, Draw. Base book- Vol 2, Notion Press.

| Online                                                   | https://www.libreofficehelp.com/libreoffice-writer-tutorial/                                                                |
|----------------------------------------------------------|----------------------------------------------------------------------------------------------------|
| Resources (If                                            | https://www.tutorialspoint.com/ubuntu/ubuntu_libreoffice.htm                                                                |
| Any)                                                     | https://documentation.libreoffice.org/assets/Uploads/Documentation/en/GS7.0/GS70-                                           |
| Assignment<br>and Class Test<br>Schedule for<br>Semester | GettingStarted.pdf Assignment to be allocated in week 7-8. Class test to be held as per college schedule during week 12-13. |